Title stata.com

| meor | probit | postestimation — | Postestimation | tools | for | meoprobit |
|------|--------|------------------|----------------|-------|-----|-----------|
|------|--------|------------------|----------------|-------|-----|-----------|

Postestimation commands predict margins
Remarks and examples Methods and formulas Also see

### **Postestimation commands**

The following postestimation command is of special interest after meoprobit:

| Command     | Description                                                         |
|-------------|---------------------------------------------------------------------|
| estat group | summarize the composition of the nested groups                      |
| estat icc   | estimate intraclass correlations                                    |
| estat sd    | display variance components as standard deviations and correlations |

The following standard postestimation commands are also available:

| Command         | Description                                                                                                    |  |  |  |  |
|-----------------|----------------------------------------------------------------------------------------------------|--|--|--|--|
| contrast        | contrasts and ANOVA-style joint tests of estimates                                                                        |  |  |  |  |
| estat ic        | Akaike's, consistent Akaike's, corrected Akaike's, and Schwarz's Bayesian information criteria (AIC, CAIC, AICc, and BIC) |  |  |  |  |
| estat summarize | summary statistics for the estimation sample                                                                              |  |  |  |  |
| estat vce       | variance-covariance matrix of the estimators (VCE)                                                                        |  |  |  |  |
| estat (svy)     | postestimation statistics for survey data                                                                                 |  |  |  |  |
| estimates       | cataloging estimation results                                                                                             |  |  |  |  |
| etable          | table of estimation results                                                                                               |  |  |  |  |
| *hausman        | Hausman's specification test                                                                                              |  |  |  |  |
| lincom          | point estimates, standard errors, testing, and inference for linear combinations of coefficients                          |  |  |  |  |
| *lrtest         | likelihood-ratio test                                                                                                    |  |  |  |  |
| margins         | marginal means, predictive margins, marginal effects, and average marginal effects                                        |  |  |  |  |
| marginsplot     | graph the results from margins (profile plots, interaction plots, etc.)                                                   |  |  |  |  |
| nlcom           | point estimates, standard errors, testing, and inference for nonlinear combinations of coefficients                       |  |  |  |  |
| predict         | means, probabilities, densities, REs, residuals, etc.                                                                     |  |  |  |  |
| predictnl       | point estimates, standard errors, testing, and inference for generalized predictions                                      |  |  |  |  |
| pwcompare       | pairwise comparisons of estimates                                                                                         |  |  |  |  |
| test            | Wald tests of simple and composite linear hypotheses                                                                      |  |  |  |  |
| testnl          | Wald tests of nonlinear hypotheses                                                                                        |  |  |  |  |

<sup>\*</sup>hausman and lrtest are not appropriate with svy estimation results.

### predict

### **Description for predict**

predict creates a new variable containing predictions such as probabilities, linear predictions, density and distribution functions, and standard errors.

### Menu for predict

Statistics > Postestimation

### Syntax for predict

```
Syntax for obtaining predictions of the outcome and other statistics
```

```
predict [type] {stub*|newvarlist} [if] [in] [, statistic options]
```

Syntax for obtaining estimated random effects and their standard errors

```
predict [type] \{stub*|newvarlist\} [if] [in], reffects [re\_options]
```

Syntax for obtaining ML scores

```
predict [type] \{stub*|newvarlist\} [if] [in], scores
```

| statistic                            | Description                                              |  |  |  |  |
|--------------------------------------|----------------------------------------------------------|--|--|--|--|
| Main                                 |                                                          |  |  |  |  |
| pr                                   | predicted probabilities; the default                     |  |  |  |  |
| eta                                  | fitted linear predictor                                  |  |  |  |  |
| xb                                   | linear predictor for the fixed portion of the model only |  |  |  |  |
| stdp                                 | standard error of the fixed-portion linear prediction    |  |  |  |  |
| <u>den</u> sity                      | predicted density function                               |  |  |  |  |
| $\underline{\mathtt{dist}}$ ribution | predicted distribution function                          |  |  |  |  |

These statistics are available both in and out of sample; type predict ... if e(sample) ... if wanted only for the estimation sample.

| -                             |                                                                                                    |
|-------------------------------|----------------------------------------------------------------------------------------------------|
| options                       | Description                                                                                                    |
| Main                          |                                                                                                    |
| <pre>conditional(ctype)</pre> | compute <i>statistic</i> conditional on estimated random effects; default is conditional(ebmeans)                     |
| marginal                      | compute statistic marginally with respect to the random effects                                                       |
| <u>nooff</u> set              | make calculation ignoring offset or exposure                                                                          |
| <pre>outcome(outcome)</pre>   | outcome category for predicted probabilities                                                                          |
| Integration                   |                                                                                                    |
| int_options                   | integration options                                                                                                   |
| - ·                           | iables in <i>newvarlist</i> with $pr$ , where $k$ is the number of outcomes. If you these options assume outcome(#1). |
| ctype                         | Description                                                                                                    |
| <u>ebmean</u> s               | empirical Bayes means of random effects; the default                                                                  |
| <u>ebmode</u> s               | empirical Bayes modes of random effects                                                                               |
| <u>fixed</u> only             | prediction for the fixed portion of the model only                                                                    |
| re_options                    | Description                                                                                                    |
|                               |                                                                                                    |
| <u>ebmean</u> s               | use empirical Bayes means of random effects; the default                                                              |
| <u>ebmode</u> s               | use empirical Bayes modes of random effects                                                                           |
| reses(stub*   newvarlist)     | calculate standard errors of empirical Bayes estimates                                                                |
| Integration                   |                                                                                                    |
| int_options                   | integration options                                                                                                   |
| int_options                   | Description                                                                                                    |
| intpoints(#)                  | use # quadrature points to compute marginal predictions and empirical Bayes means                                     |
| <pre>iterate(#)</pre>         | set maximum number of iterations in computing statistics involving empirical Bayes estimators                         |
| <pre>tolerance(#)</pre>       | set convergence tolerance for computing statistics involving empirical                                                |

# **Options for predict**

Main

pr, the default, calculates the predicted probabilities.

Bayes estimators

You specify one or k new variables, where k is the number of categories of the dependent variable. If you specify the outcome() option, the probabilities will be predicted for the requested outcome only, in which case you specify only one new variable. If you specify one new variable and do not specify outcome(), outcome(#1) is assumed.

eta, xb, stdp, density, distribution, scores, conditional(), marginal, and nooffset; see [ME] meglm postestimation.

outcome(outcome) specifies the outcome for which the predicted probabilities are to be calculated. outcome() should contain either one value of the dependent variable or one of #1, #2, ..., with #1 meaning the first category of the dependent variable, #2 meaning the second category, etc.

reffects, ebmeans, ebmodes, and reses(), see [ME] meglm postestimation.

```
intpoints(), iterate(), tolerance(); see [ME] meglm postestimation.
```

## margins

### **Description for margins**

margins estimates margins of response for probabilities and linear predictions.

#### Menu for margins

Statistics > Postestimation

### Syntax for margins

```
margins [marginlist] [, options]
margins [marginlist] , predict(statistic ...) [predict(statistic ...) ...] [options]
```

| statistic            | Description                                              |
|----------------------|----------------------------------------------------------|
| default              | probabilities for each outcome                           |
| pr                   | predicted probabilities for a specified outcome          |
| eta                  | fitted linear predictor                                  |
| xb                   | linear predictor for the fixed portion of the model only |
| stdp                 | not allowed with margins                                 |
| <u>den</u> sity      | not allowed with margins                                 |
| <u>dist</u> ribution | not allowed with margins                                 |
| reffects             | not allowed with margins                                 |
| scores               | not allowed with margins                                 |

pr defaults to the first outcome.

Options conditional(ebmeans) and conditional(ebmodes) are not allowed with margins.

Option marginal is assumed where applicable if conditional (fixedonly) is not specified.

Statistics not allowed with margins are functions of stochastic quantities other than e(b).

For the full syntax, see [R] margins.

## Remarks and examples

#### stata.com

Various predictions, statistics, and diagnostic measures are available after fitting an ordered probit mixed-effects model using meoprobit. Here we show a short example of predicted probabilities and predicted random effects; refer to [ME] meglm postestimation for additional examples applicable to mixed-effects generalized linear models.

#### Example 1: Obtaining predicted probabilities and random effects

In example 2 of [ME] meoprobit, we modeled the tobacco and health knowledge (thk) score coded 1, 2, 3, 4—among students as a function of two treatments (cc and tv) using a three-level ordered probit model with random effects at the school and class levels.

```
. use https://www.stata-press.com/data/r18/tvsfpors
(Television, School, and Family Project)
. meoprobit thk prethk cc##tv || school: || class:
 (output omitted)
```

We obtain predicted probabilities for all four outcomes based on the contribution of both fixed effects and random effects by typing

```
. predict pr*
(option pr assumed)
(predictions based on fixed effects and posterior means of random effects)
(using 7 quadrature points)
```

As the note says, the predicted values are based on the posterior means of random effects. You can use the modes option to obtain predictions based on the posterior modes of random effects.

Because we specified a stub name, Stata saved the predicted random effects in variables pr1 through pr4. Here we list the predicted probabilities for the first two classes for school 515:

|   | list  | class   | thk | pr? | if | school==515 | & | (class==515101 | class==515102), |
|---|-------|---------|-----|-----|----|-------------|---|----------------|-----------------|
| > | sephy | r(class | 3)  |     |    |             |   |                |                 |

|                                                    | class                                                              | thk                                  | pr1                                                                              | pr2                                                                                          | pr3                                                                          | pr4                                                                              |
|----------------------------------------------------|--------------------------------------------------------------------|--------------------------------------|----------------------------------------------------------------------------------|----------------------------------------------------------------------------------------------|------------------------------------------------------------------------------|----------------------------------------------------------------------------------|
| 1464.<br>1465.<br>1466.<br>1467.<br>1468.          | 515101<br>515101<br>515101<br>515101<br>515101<br>515101           | 2<br>2<br>1<br>4<br>3<br>3           | .1503512<br>.3750887<br>.3750887<br>.2886795<br>.2129906                         | .2416885<br>.2958534<br>.2958534<br>.2920168<br>.2729831                                     | .2828209<br>.2080368<br>.2080368<br>.2433916<br>.2696254<br>.2433916         | .3251394<br>.121021<br>.121021<br>.1759121<br>.2444009                           |
| 1470.<br>1471.<br>1472.<br>1473.<br>1474.<br>1475. | 515101<br>515102<br>515102<br>515102<br>515102<br>515102<br>515102 | 1<br>2<br>2<br>2<br>2<br>2<br>1<br>2 | .3318574<br>.4223251<br>.4223251<br>.4223251<br>.3318574<br>.4223251<br>.3318574 | .2959802<br>.2916287<br>.2916287<br>.2916287<br>.2916287<br>.2959802<br>.2916287<br>.2959802 | .2261095<br>.187929<br>.187929<br>.187929<br>.2261095<br>.187929<br>.2261095 | .1460529<br>.0981172<br>.0981172<br>.0981172<br>.1460529<br>.0981172<br>.1460529 |

For each observation, our best guess for the predicted outcome is the one with the highest predicted probability. For example, for the very first observation in the table above, we would choose outcome 4 as the most likely to occur.

We obtain predictions of the posterior means themselves at the school and class levels by typing

```
. predict re_s re_c, reffects
(calculating posterior means of random effects)
(using 7 quadrature points)
```

Here we list the predicted random effects for the first two classes for school 515:

. list class re\_s re\_c if school==515 & (class==515101 | class==515102), > sepby(class)

|                                                    | class                                                              | re_s                                                           | re_c                                                                      |
|----------------------------------------------------|--------------------------------------------------------------------|----------------------------------------------------------------|---------------------------------------------------------------------------|
| 1464.<br>1465.<br>1466.<br>1467.<br>1468.<br>1469. | 515101<br>515101<br>515101<br>515101<br>515101<br>515101           | 0340769<br>0340769<br>0340769<br>0340769<br>0340769<br>0340769 | .0390243<br>.0390243<br>.0390243<br>.0390243<br>.0390243                  |
| 1470.<br>1471.<br>1472.<br>1473.<br>1474.<br>1475. | 515102<br>515102<br>515102<br>515102<br>515102<br>515102<br>515102 | 0340769<br>0340769<br>0340769<br>0340769<br>0340769<br>0340769 | 0834322<br>0834322<br>0834322<br>0834322<br>0834322<br>0834322<br>0834322 |

We can see that the predicted random effects at the school level (re\_s) are the same for all classes and that the predicted random effects at the class level (re\_c) are constant within each class.

#### Methods and formulas

Methods and formulas for predicting random effects and other statistics are given in Methods and formulas of [ME] meglm postestimation.

#### Also see

[ME] meoprobit — Multilevel mixed-effects ordered probit regression

[ME] meglm postestimation — Postestimation tools for meglm

[U] 20 Estimation and postestimation commands

Stata, Stata Press, and Mata are registered trademarks of StataCorp LLC. Stata and Stata Press are registered trademarks with the World Intellectual Property Organization of the United Nations. StataNow and NetCourseNow are trademarks of StataCorp LLC. Other brand and product names are registered trademarks or trademarks of their respective companies. Copyright (c) 1985–2023 StataCorp LLC, College Station, TX, USA. All rights reserved.

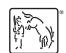

For suggested citations, see the FAQ on citing Stata documentation.